Published on L'atelier Cansor(https://www.cansonstudio.com

### Home > Eraser drawing

Image not found https://www.cansonstudio.com/sites/all/themes/passerelle/cansonconseils/canson\_commons/images/btn-prece.png

Return to article list<sup>1</sup>]

# Era[ser drawin](https://www.cansonstudio.com/technique/drawing)g

Image not found

Ttwittervicononstudo?com/sites/all/modules/socialmedia/icons/levelten/glossy/32x32/twitter.png

Image not found

https://www.cansonstudio.com/sites/all/themes/passerelle/cansonconseils/canson\_commons/images/article-fav.png

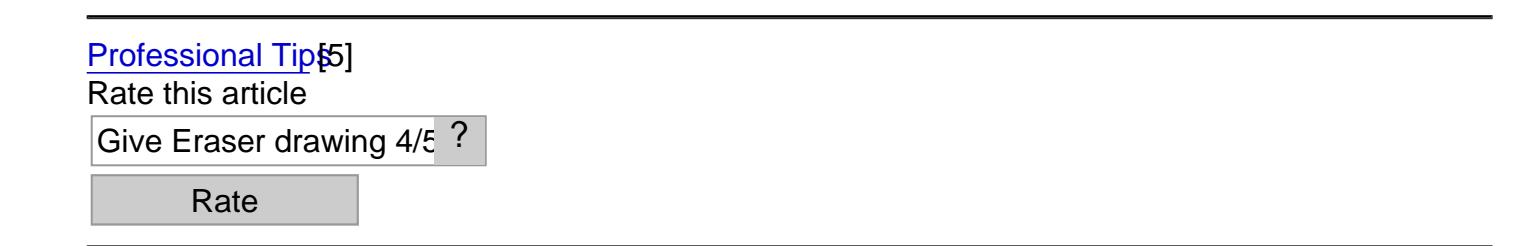

An eraser isn't just for erasing! It also allows you to draw in the negative. How it works You are going to open white areas in a grayed-over surface, that is, you are going to erase certain areas down to the white paper, creating areas of light.

Image not found https://www.cansonstudio.com/sites/default/files/dessins/dessin-024-A.jpg

#### What you need to know

A kneaded eraser is used with unstable media such as charcoal, chalk, and sanguine. The classical rubber eraser is better for graphite leads.

- Kneaded erasers but for dabbing the area to be lightened, rather than for rubbing.
- Knead it before using it to give it the right shape.  $\bullet$
- It's easy to clean: knead it until it completely absorbs all the pigment.  $\bullet$

### **1. Drawing in the negative with an eraser**

You can work in charcoal or graphite.

- Gray over the entire surface of your sheet of paper using the side of a charcoal stick or a graphite stick. make sure to apply consistent pressure on your tool, to obtain an even background.
- Make your drawing with the tip of the charcoal or a corner of the graphite stick.
- Remove the dark material from the light areas with your eraser

Depending on how much pressure you apply to the eraser, you will obtain lighter or darker areas.

**Tip**: shape your eraser into a point to work on your details precisely.

## **2. Highlighting a shaded area with an eraser**

- Gray in the area you want to shade.
- Go around it gently with your eraser.

Result: you will bring out the contours much more gently than outlining them with a pencil line.

# **3. What kind of eraser should you use?**

You should definitely test various kinds of erasers: kneaded erasers, classical plastic erasers, rubber erasers and ink erasers. You will obtain a wide range of effects. For example, you can use:

- the edge of a kneaded eraser sharpened to a point to lighten borders.
- the end (the red part) of an ink eraser to bring out more important surfaces.

Result: you will bring out the contours much more gently than outlining them with a pencil line.

#### **Suggested products**

**Canson® 1557®**

 $h_{\rm H}$ itos://www.cansonstaalo.com/sites/acidal/mos/styles/miniature\_\_\_lire\_aussi/public/New-Dessin-1557.jpg?itok=diftQh5

Image not found

https://www.cansonstudio.com/sites/all/themes/passerelle/cansonconseils/canson\_commons/images/link-a-arrow.png

#### VIEW THIS PRODUCT[6]

[See also](http://en.canson.com/drawing-sketch/canson-1557)

Drawing: Creating rubbing effects Créer des effets de frottage

Image not found

https://www.cansonstudio.com/sites/default/files/styles/miniature\_\_\_lire\_aussi/public/dessin-025.jpg?itok=LIVsWv8R

A kitchen grater, the sole of a shoe, a doily? Those everyday objects don't look all that important. But they can add a touch of originality to your drawings! Give your creativity a boost with the rubbing technique, it's as easy as child's play.

Image not found

https://www.cansonstudio.com/sites/all/themes/passerelle/cansonconseils/canson\_commons/images/link-a-arrow.png

DISCOVER[7]

Links

[\[1\] https://www.cans](https://www.cansonstudio.com/drawing-creating-rubbing-effects)onstudio.com/technique/drawing

[2] //twitter.com/share?url=https://www.lateliercanson.com/printpdf/530&text=Eraser drawing

https://www.lateliercanson.com/printpdf/530 via @CansonPaper

[3] https://www.cansonstudio.com/printpdf/530

[4] https://www.cansonstudio.com/print/530

[5] https://www.cansonstudio.com/professional-tips

[6] http://en.canson.com/drawing-sketch/canson-1557

[7] https://www.cansonstudio.com/drawing-creating-rubbing-effects